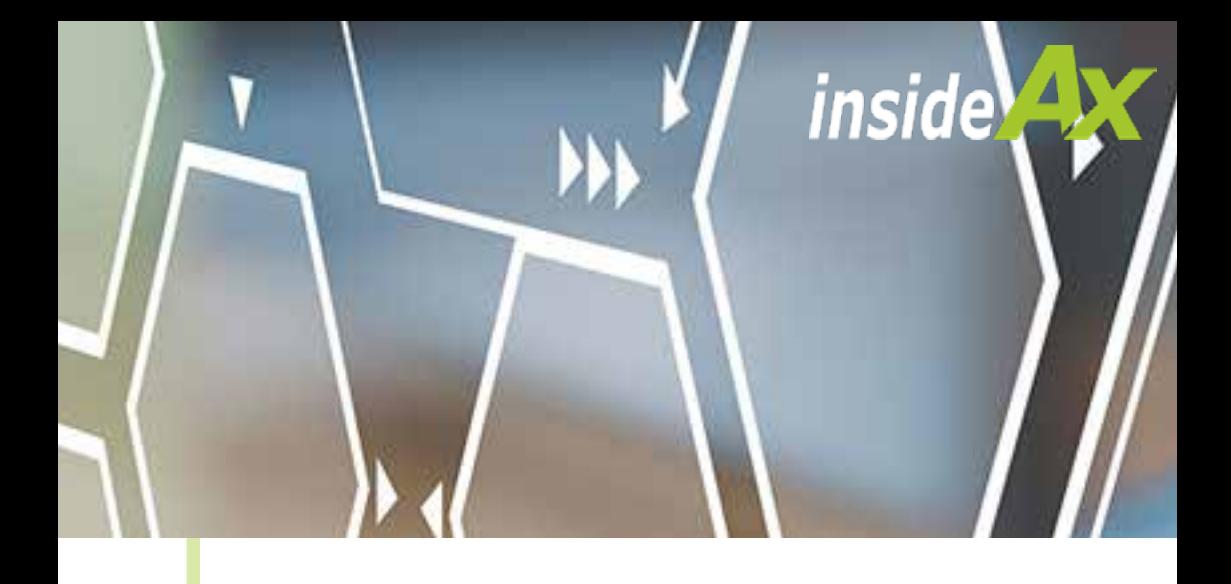

# Schulungsplan Microsoft Power BI

Vom Anfänger zum Profi

**Digitale Transformation Zur Vereinfachung Ihrer Geschäftsabläufe**

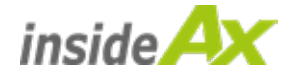

Diese Power BI Schulungen zeigen Ihnen wie Sie Power BI in vollen Zügen nutzen können, um selbst die verschiedenste Businessreports zu erstellen aber auch die vielen integrierten Funktionalitäten, um Analysen wie z.B. "what if". Geodatenanalysen und vieles mehr zu erzeugen und zu nutzen.

Werden Sie vom Power BI Newcomer zum Power BI Profi mit unseren 3 Schulungen.

Wenn Sie bereits ein Grundwissen in Excel mitbringen, dann werden Sie mit uns sehr schnell zum Power BI Profi. Unsere 3 Schulungen setzen inhaltlich so aufeinander auf, sodass Sie je nach bereits vorhandenem Wissen von Power BI jederzeit in unsere 3-teiligen Schulungen einsteigen können.

Die Dauer einer Schulung ist in etwa 5 Stunden. Wir bieten Termine, sowohl mit Präsenz in unserem Schulungsraum in unserem Büro in Pasching, bzw. über Microsoft Teams.

Wenn Sie an einem unserer Schulung teilnehmen, benötigen Sie einen Laptop mit der aktuellen Version des Power BI Desktops auf ihrem PC.

## **Schulung Teil 1**

#### **Grundlagen und erste Schritte mit Power BI:**

- Überblick über die Funktionalität von Power BI
- Der Power BI Desktop Aufbau, Funktionen und Benutzung
- Power Query Aufbau und Funktionalitäten
- Laden von Daten in Power BI
- Was ist ein Datenmodell?
	- » Einfache Beziehungen zwischen Tabellen
	- » Unterschiede der möglichen Beziehungen und Abhängigkeiten
- Datenmodelle Tipps und Tricks
- Erstellung eines einfachen Reports mit verschiedenen Visuals und Filtern
	- » Datenschnitte mit und ohne Synchronisation auf einzelnen Seiten
	- » Tabellen, Matrizen mit "Drill down" und "Drill up" Funktionalitäten
	- » Grafiken Pie, Balken usw.
- Bedingte Formatierungen
	- Farben, Spalten, Werte, …
- Überprüfen von Daten
	- » Anzeige von Daten und Selektionen im "Datenblatt"
	- » Filtern von Daten und Ausgabe von Tabellen für Datenchecks
- Benutzung von Power Query
	- » Erstellen von eigenen Spalten
	- » Verwendung des erweiterten Editors

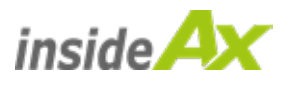

**Schulung Teil 2**

## **Verwendung von Power BI und Power Query mit erweiterter Funktionalität**

- Erstellen von erweiterten Datenmodellen aus verschiedenen Quellen
- Erstellen von Tabellen in Power Query bzw. Power BI
- Unterschiede zwischen berechneten Spalten und Measures
- Erstellen von berechneten Spalten und Measures
- Grundlagen von DAX die wichtigsten Funktionen
- Erstellen von dynamischen Spalten in einer Matrix
- Erzeugen von Geo-Daten Ansichten und Analysen
	- » Arten der Darstellung
- Anzeigen von Quickinfos auf eigenen Reportseiten
- Benutzung von Drillthrough Funktionalität
- Verwendung von Navigator und Lesezeichen
- Formatieren von Visuals, Sparklines, Fonsts, Darstellungen, ….
- Power BI Online
	- » Einrichten von Arbeitsbereichen
	- » Veröffentlichen von Berichten
	- » Testen von Rollen
	- » Automatische Aktualisierung einrichten

## **Schulung Teil 3**

## **"Der perfekte Report" und Tipps und Tricks für die Erstellung von Analysen**

- Verwendung von Links und Bildern in Datenschnitten
- Verwenden von Parametern für Berechnungen
- Tuning von Datenmodellen und ETL Prozessen
- Vorstellung Microsoft Fabric

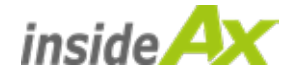

## **Termine**

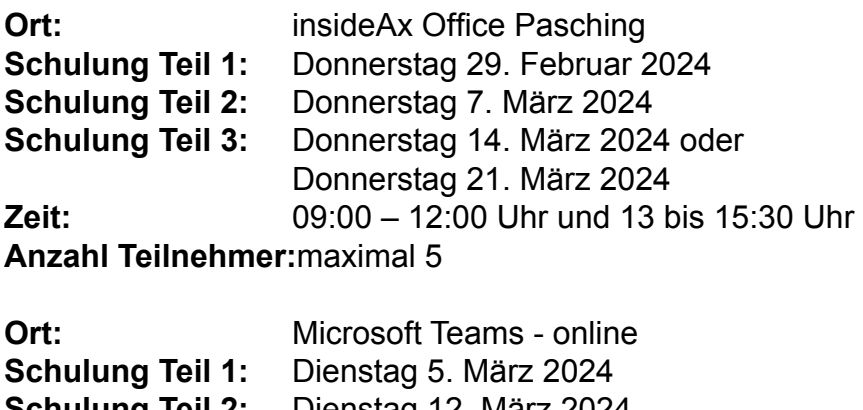

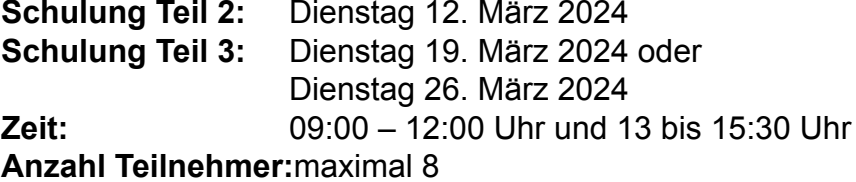

## **Preise**

- 1 Schulungstermin: € 550,- / Person
- 2 Schulungstermine: € 1.000,- / Person
- 3 Schulungstermine: € 1.400,- / Person

Anmeldung: [Online-Anmeldung](https://forms.office.com/e/5DzQUxpfgT)

Es gelten die [allgemeinen Vertragsbedingungen](https://www.insideax.at/upload/content/PDF_Unterlagen/Allgemeine_Vertragsbedingungen_(AVB)_2_spaltig.pdf) der insideAx-GmbH

Stornierungen:

Terminstornierungen nach erfolgreicher Anmeldung bis 14 Tage vor Schulungstermin sind kostenlos, bis 5 Tage vor Schulungstermin werden 50% der Kosten, danach werden 100% verrechnet.